# PowerShell Function: Disable-CoraSeQuenceWebApiCORS

Last Modified on 07/16/2024 9:22 am EDT

V9.6

Method

CoraSeQuence.sites

## **Description**

Disables Cross-Origin Resource Sharing (CORS) for all options and all headers on the Cora SeQuence WebAPI site.

## **Syntax**

Disable-CoraSeQuenceWebApiCORS [[-SiteID] <Int32>] [<CommonParameters>]

## **Parameters**

#### -SiteID <Int32>

Sets the numeric ID of the site instance. If not provided, it is applied to all instances.

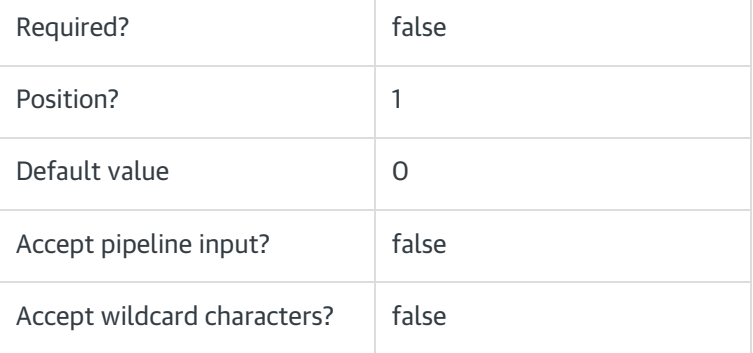

#### <CommonParameters>

This function supports these common parameters: Verbose, Debug, ErrorAction, ErrorVariable, WarningAction, WarningVariable, OutBuffer, PipelineVariable, and OutVariable.

For more information, see about\_CommonParameters.

#### Example

PS C:\>Disable-CoraSeQuenceWebApiCORS

## Method

## CoraSeQuence.sites

## **Description**

Disables Cross-Origin Resource Sharing (CORS) for all options and all headers on the Cora SeQuence WebAPI site.

## Syntax

Disable-CoraSeQuenceWebApiCORS [<CommonParameters>]

## **Parameters**

#### <CommonParameters>

This function supports these common parameters: Verbose, Debug, ErrorAction, ErrorVariable, WarningAction, WarningVariable, OutBuffer, PipelineVariable, and OutVariable.

For more information, see about\_CommonParameters.

## Example

PS C:\>Disable-CoraSeQuenceWebApiCORS